# Organização de Arquivos

SCE-183 – Algoritmos e Estruturas de Dados II

#### Modelos Abstratos de Dados

! Focar no conteúdo da informação, ao invés de no seu formato físico

! As informações atuais tratadas pelos computadores (som, imagens, etc.) não se ajustam bem à metáfora de dados armazenados como seqüências de registros separados em campos

#### Modelos Abstratos de Dados

- **E** mais fácil pensar em dados deste tipo como objetos que representam som, imagens, etc. e que têm a sua própria maneira de serem manipulados
- ! O termo **modelo abstrato de dados**  captura a noção de que o dado não precisa ser visto da forma como está armazenado ou seja, permite uma visão dos dados orientada à aplicação, e não ao meio no qual eles estão armazenados

**Em geral, é interessante manter algumas** informações sobre o arquivo para uso futuro

- **Essas informações podem ser mantidas em um** cabeçalho no início do arquivo
- ! A existência de um registro cabeçalho torna um arquivo um objeto auto-descrito
	- . O software pode acessar arquivos de forma mais flexível

- ! Algumas informações típicas
	- **Número de registros**
	- **Tamanho de cada registro**
	- **Nomes dos campos de cada registro**
	- ! Tamanho dos campos
	- ! Datas de criação e atualização
- ! Pode-se colocar informações elaboradas

**Desvantagem dessas abordagem?** 

**Desvantagem dessas abordagem?** 

. O software deve ser mais flexível e, portanto, sofisticado

#### **Metadados**

**E.** São dados que descrevem os dados primários em um arquivo

- **Exemplo: Formato FITS (***Flexible Image Transport System***)** 
	- **EXECUTE:** Armazena imagens de astronomia
	- ! Um cabeçalho FITS é uma coleção de blocos de **2880 bytes** contendo registros de **80 bytes** ASCII, no qual cada registro contém um metadado
	- ! O FITS utiliza o formato ASCII para o cabeçalho e o formato binário para os dados primários
	- **SIMPLE = T** / Conforms to basic format  $BITPLY = 16 / bits per pixel$  $NAXIS = 2 / Number of axes$

...

 $\blacksquare$  DATE = '22/09/1989 ' / Date of file written TIME = '05:26:53' / Time of file written **FND** 

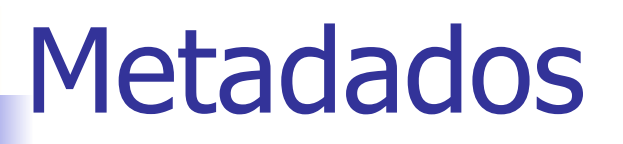

- Vantagens de incluir metadados junto com os dados
	- **Torna viável o acesso ao arquivo por terceiros** (conteúdo auto-explicativo)
	- ! Portabilidade
		- ! Define-se um padrão para todos os que geram/acessam certos tipos de arquivo
		- ! PDF, PS, HTML, TIFF
		- **Permite conversão entre padrões**

#### **Metadados**

- **Bom uso para etiquetas e palavras-chave E** keyword=value
- Se bem descrito, arquivo pode conter muitos dados de formatos e origens diferentes
	- **E** Acesso orientado a objetos
	- ! "Extensibilidade"

### Portabilidade e Padronização

- **EXECTE:** Formas de codificação de arquivos devem ser "bem vistas" por outras pessoas, softwares e computadores
- **Example 1** Fatores que afetam portabilidade
	- **.** Diferenças entre sistemas operacionais
	- ! Diferenças entre arquiteturas de computadores
	- $\blacksquare$  Etc.

#### ! Muitas vezes são necessários conversores de formatos

Organização de arquivos para desempenho

**- Organização de arquivos visando** desempenho

- ! Complexidade de espaço
	- ! Compressão e compactação de dados
	- ! Reuso de espaço
- ! Complexidade de tempo
	- ! Ordenação e busca de dados

## **Compressão de dados**

- A compressão de dados envolve a codificação da informação de modo que o arquivo ocupe menos espaço
	- **E.** Transmissão mais rápida
	- **Processamento sequencial mais rápido**
	- ! Menos espaço para armazenamento
- ! Algumas técnicas são gerais, e outras específicas para certos tipos de dados, como voz, imagem ou texto
	- ! Técnicas reversíveis vs. irreversíveis
	- ! A variedade de técnicas é enorme

# **Técnicas**

**Notação diferenciada** ! Redução de redundância

- **. Omissão de seqüências repetidas** 
	- ! Redução de redundância
- Códigos de tamanho variável ! Código de Huffman

#### Notação diferenciada

#### **Exemplo**

- ! Códigos de estado, armazenados na forma de texto: 2 bytes
	- ! Por exemplo, como existem 50 estados nos EUA, pode-se armazenar os estados em 6 bits
	- **E** possível guardar a informação em 1 byte e economizar 50% do espaço
- **Desvantagens?** 
	- ! Legibilidade, codificação/decodificação

## Omissão de seqüências repetidas

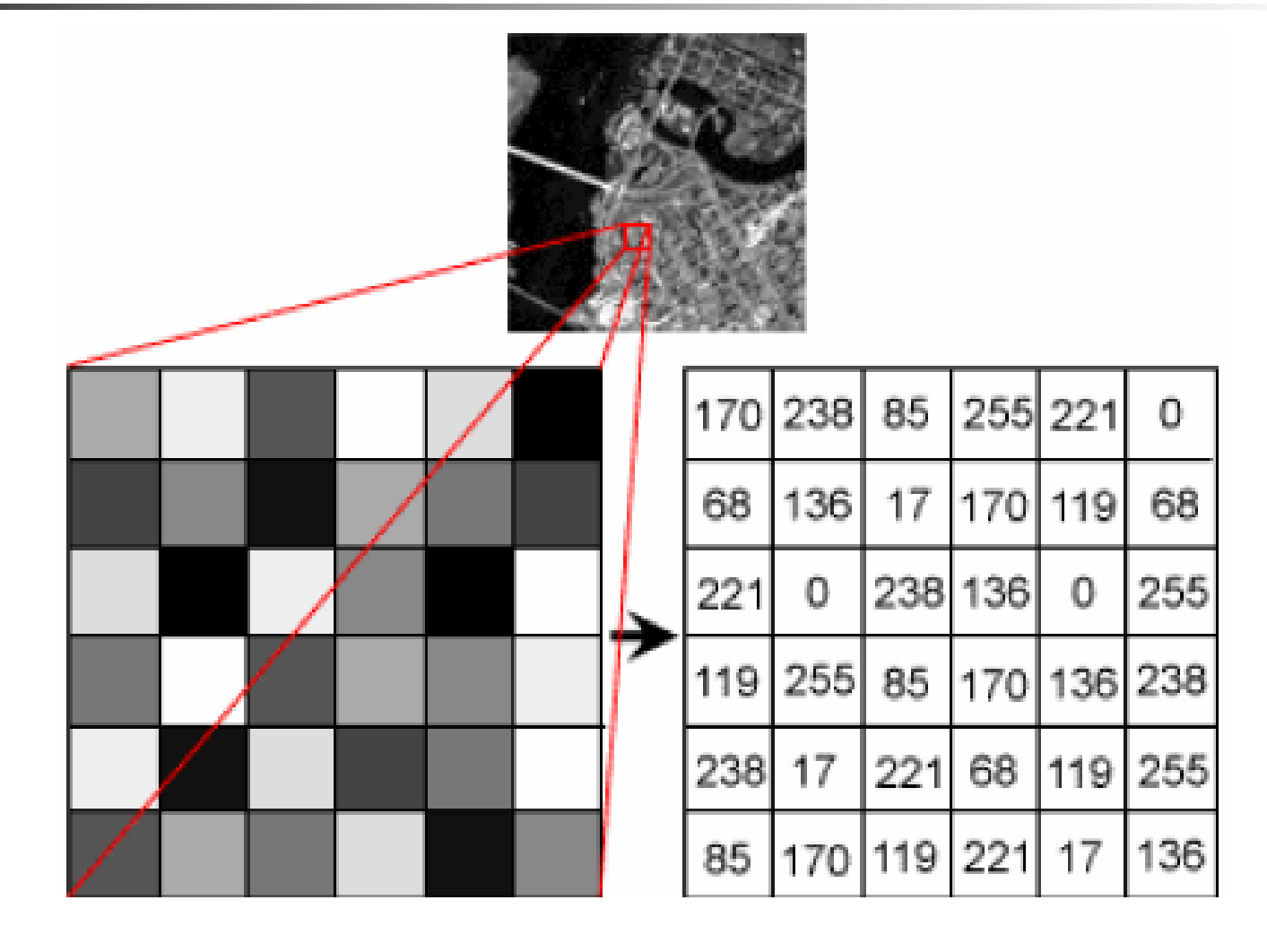

Omissão de seqüências repetidas

**Para a seqüência** ! 22 23 24 24 24 24 24 24 24 25 26 26 26

26 26 26 25 24

■ Usando 0xff como código indicador de repetição (código de run-length) 22 23 ff 24 07 25 ff 26 06 25 24

# Omissão de seqüências repetidas

- **Bom para dados esparsos ou com muita** repetição
	- **El Imagens do céu, por exemplo**
- ! Garante redução de espaço sempre?

# Códigos de tamanho variável

#### ! Código de Huffman

- **Exemplo de código de tamanho variável** 
	- **Idéia: valores mais freqüentes são associados a** códigos menores
- **No código ASCII: 1 byte por caracter** (fixo)
	- $\blacksquare$  'A' = 65 (8 bits)
	- ! Cadeia ʻABC' ocupa 3 bytes

- ! Se letras que ocorrem com freqüência têm códigos menores, as cadeias tendem a ficar mais curtas
- ! Requer informação sobre a freqüência de ocorrência de cada símbolo a ser codificado

**.** Muito usado para codificar texto

#### **Exemplo**

Alfabeto:  $\{A, B, C, D\}$ Frequência:  $A > B > C = D$ 

Possível codificação: A=0, B=110, C=10, D=111 Cadeia: ABACCDA Código: 0110010101110

> Codificação deve ser não ambígua Ex.  $A=0$ ,  $B=01$ ,  $C=1$  $ACBA \rightarrow 01010$

É possível decodificar?

- ! Cada "prefixo" de um código identifica as possibilidades de codificação
	- ! Se primeiro bit é 0, então A; se 1, então B, C ou D, dependendo do próximo bit
	- ! Se segundo bit é 0, então C; se 1, então B ou D, dependendo do próximo bit
	- ! Se terceiro bit é 0, então B; se 1, então D
	- ! Quando o símbolo é determinado, começa-se novamente a partir do próximo bit

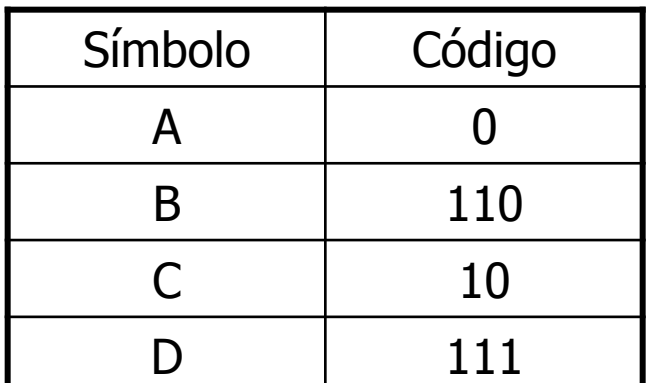

- **. Como representar todas as mensagens** possíveis de serem expressas em língua portuguesa
	- ! Como determinar os códigos de cada letra/sílaba/ palavra?
		- ! Qual a unidade do "alfabeto"?

- Código de Huffman
	- ! Calcula-se a freqüência de cada símbolo do alfabeto
		- 1. Encontre os dois símbolos que tem menor freqüência (B/1 e D/1)
		- 2. O último símbolo de seus códigos deve diferenciá-los (B=0 e D=1)
		- 3. Combinam-se esses símbolos e somam-se suas freqüências (BD/2, indicando ocorrência de B ou D)
		- 4. Repete-se o processo até restar um símbolo
			- $C/2$  e BD/2  $\rightarrow$  0 para C e 1 para BD  $\rightarrow$  CBD/4
			- A/3 e CBD/4  $\rightarrow$  0 para A e 1 para CBD  $\rightarrow$  ACBD/7

#### $ABACCDA \longrightarrow$  Freq.: A/3, B/1, C/2 e D1

- Combinação de dois símbolos em 1
	- **E** Árvore de Huffman
		- ! Construída passo a passo após cada combinação de símbolos
		- ! Árvore binária
			- ! Cada nó da árvore representa um símbolo (e sua freqüência)
			- ! Cada nó folha representa um símbolo do alfabeto original
	- ! Ao se percorrer a árvore de uma folha X qualquer para a raiz, tem-se o código do símbolo X
		- ! Escalada por ramo esquerdo: 0 no início do código
		- **Escalada por ramo direito: 1 no início do código**

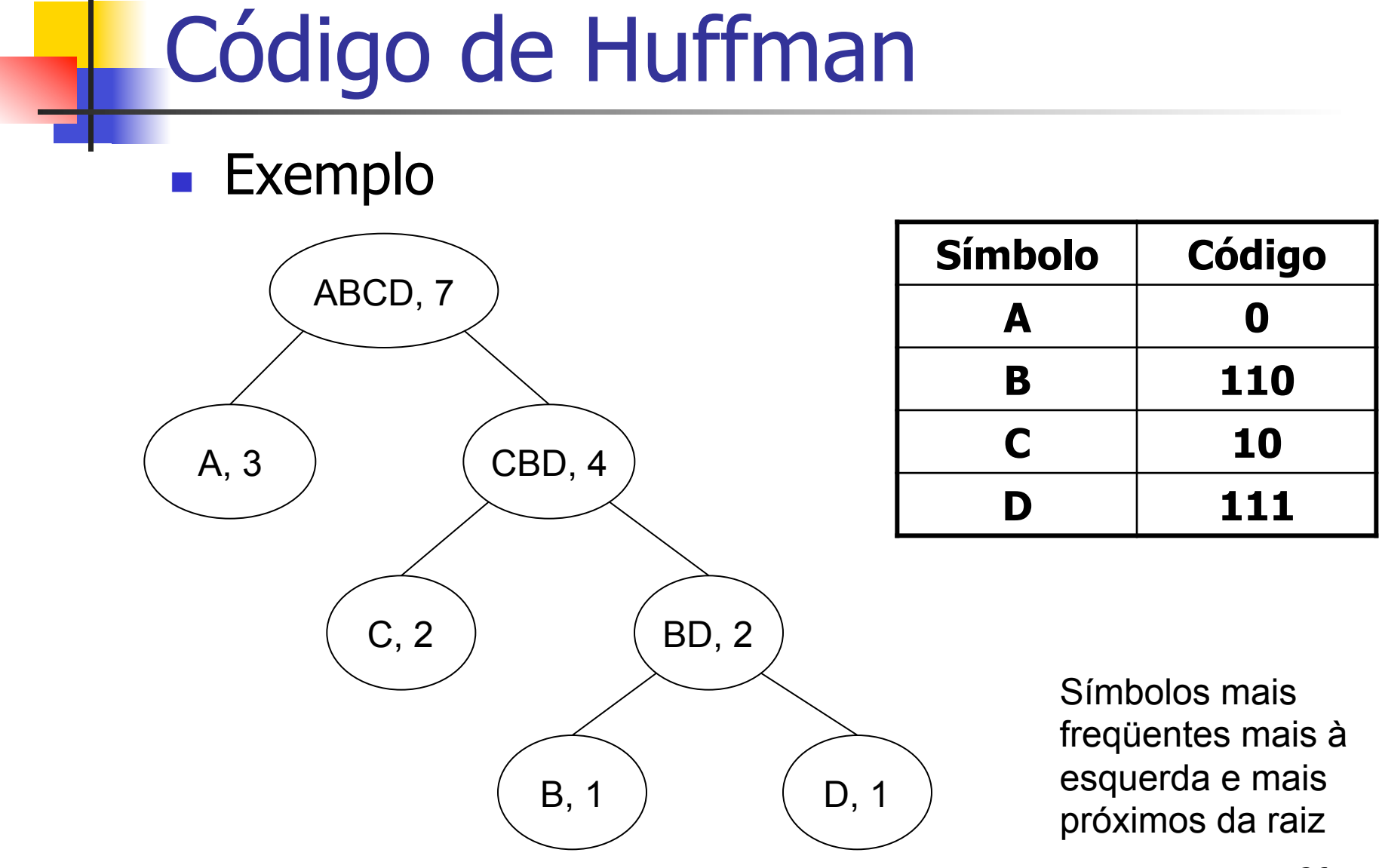

#### 26

**Exercício: construir a árvore para os dados abaixo** 

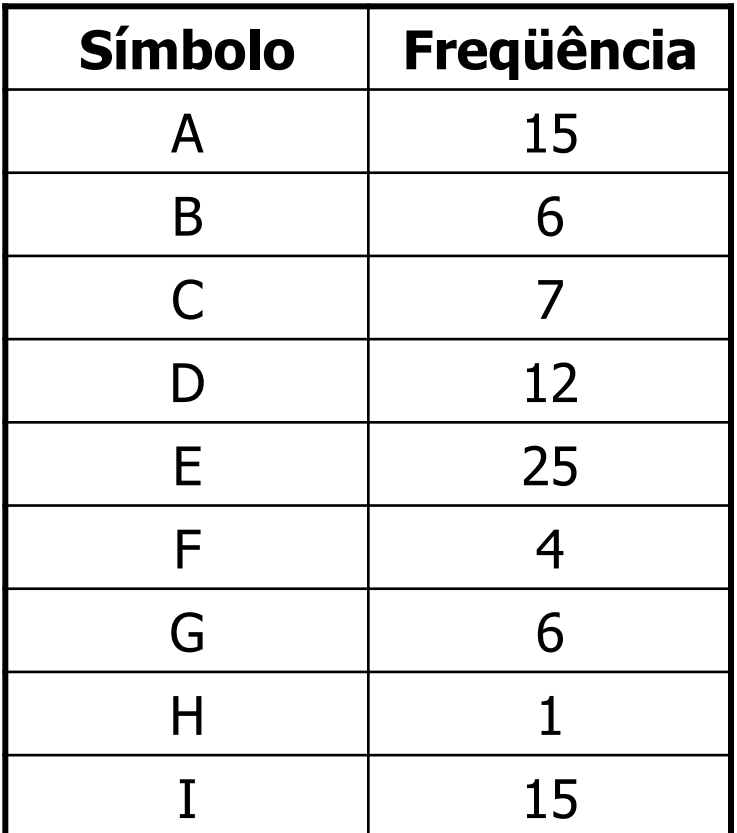

#### Técnicas de compressão irreversíveis

- Até agora, todas as técnicas eram reversíveis
- **Algumas são irreversíveis** 
	- **Por exemplo, salvar uma imagem de 400** por 400 pixels como 100 por 100 pixels
- **. Onde se usa isso?**

#### Manipulação de dados em arquivos

**. Operações básicas que podemos fazer** com os dados nos arquivos?

#### Manipulação de dados em arquivos

- **DEPAÇões básicas que podemos fazer** com os dados nos arquivos?
	- **Adição de registros: relativamente simples**
	- **Eliminação de registros**
	- **Atualização de registros: eliminação e** adição de um registro
		- . O que pode acontecer com o arquivo?

# **Compactação**

#### ! **Compactação**

- ! Busca por regiões do arquivo que não contêm dados
- **Posterior recuperação desses espaços** perdidos
	- ! Os espaços vazios são provocados, por exemplo, pela eliminação de registros

# **Eliminação de registros**

- Devem existir mecanismos que
	- 1. Permitam reconhecer áreas que foram apagadas
	- 2. Permitam recuperar e utilizar os espaços vazios
- ! Possibilidades?
	- Discussão em grupos de 2 alunos

# **Eliminação de registros**

- ! Geralmente, áreas apagadas são marcadas com um marcador especial
- ! Quando o procedimento de compactação é ativado, o espaço de todos os registros marcados é recuperado de uma só vez
	- **EXTERNITHE Maneira mais simples de compactar: executar um programa** de cópia de arquivos que "pule" os registros apagados (se existe espaço suficiente para outro arquivo)

#### Processo de compactação: **exemplo**

FIGURE 5.3 Storage requirements of sample file using 64-byte fixed-length records. (a) Before deleting the second record. (b) After deleting the second record. (c) After compaction-the second record is gone.

Ames | John | 123 Maple | Stillwater | OK | 74075 | ........................... Morrison Sebastian 19035 South Hillcrest Porest Village | OK | 74820 | BrownlMartha1625 Kimbark|Des Mcines|IA|50311|...................  $(a)$ 

AmesiJchn | 123 Maple | Stillwater | OK | 74075 | ........................... \*irrison | Sebastian | 9035 South Hillcrest | Forest Village | CK | 74820 | BrownlMartha 625 KimbarklDes Moines | IA | 50311 | ...................... (b)

lc.

BrowniMartha1625 KimbarkIDes MoinesIIA1503111....

### Recuperação dinâmica

- **E.** Muitas vezes, o procedimento de compactação é esporádico
	- **Um registro apagado não fica disponível para uso** imediatamente
- **Em aplicações interativas que acessam arquivos** altamente voláteis, pode ser necessário um processo dinâmico de recuperação de espaços vazios
	- **E.** Marcar registros apagados
	- **I** Identificar e localizar os espaços antes ocupados por esses registros, sem buscas exaustivas

#### Como localizar os espaços vazios?

#### ■ Registros de tamanho fixo

- Lista encadeada de registros eliminados no próprio arquivo
	- ! Lista constitui-se de espaços vagos, endereçados por meio de seus RRNs
	- . Cabeça da lista está no *header* do arquivo
	- ! Um registro eliminado contém o RRN do próximo registro eliminado
	- ! Inserção e remoção ocorrem sempre no início da lista (pilha)

#### Registros de tamanho fixo

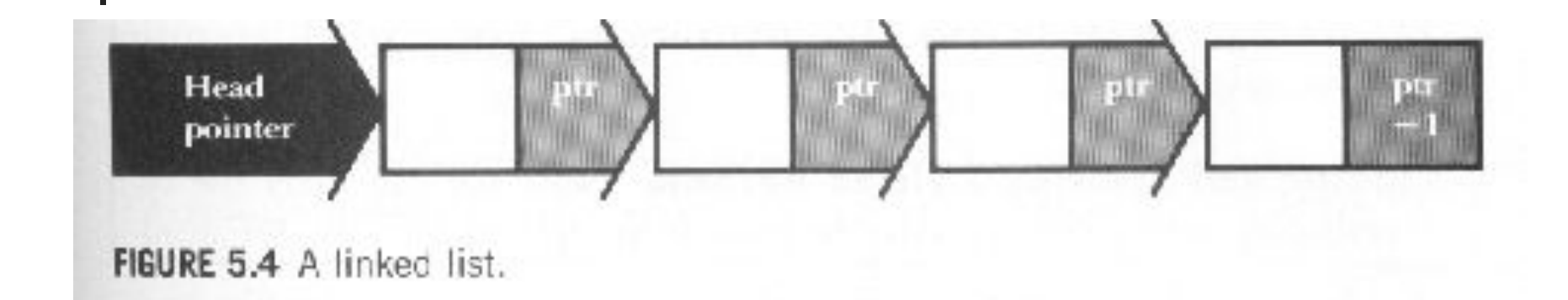

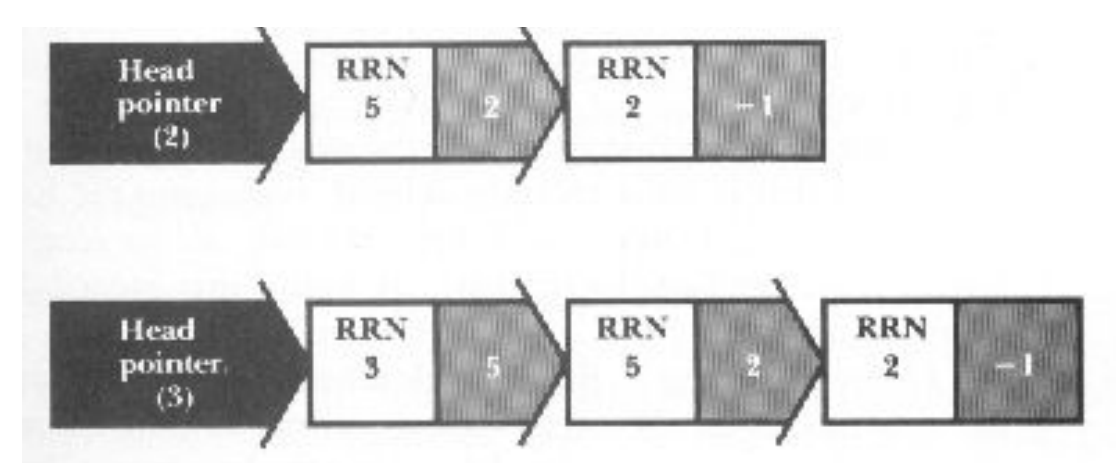

Pilha antes e depois da inserção do nó correspondente ao registro de RRN 3

#### Exemplo

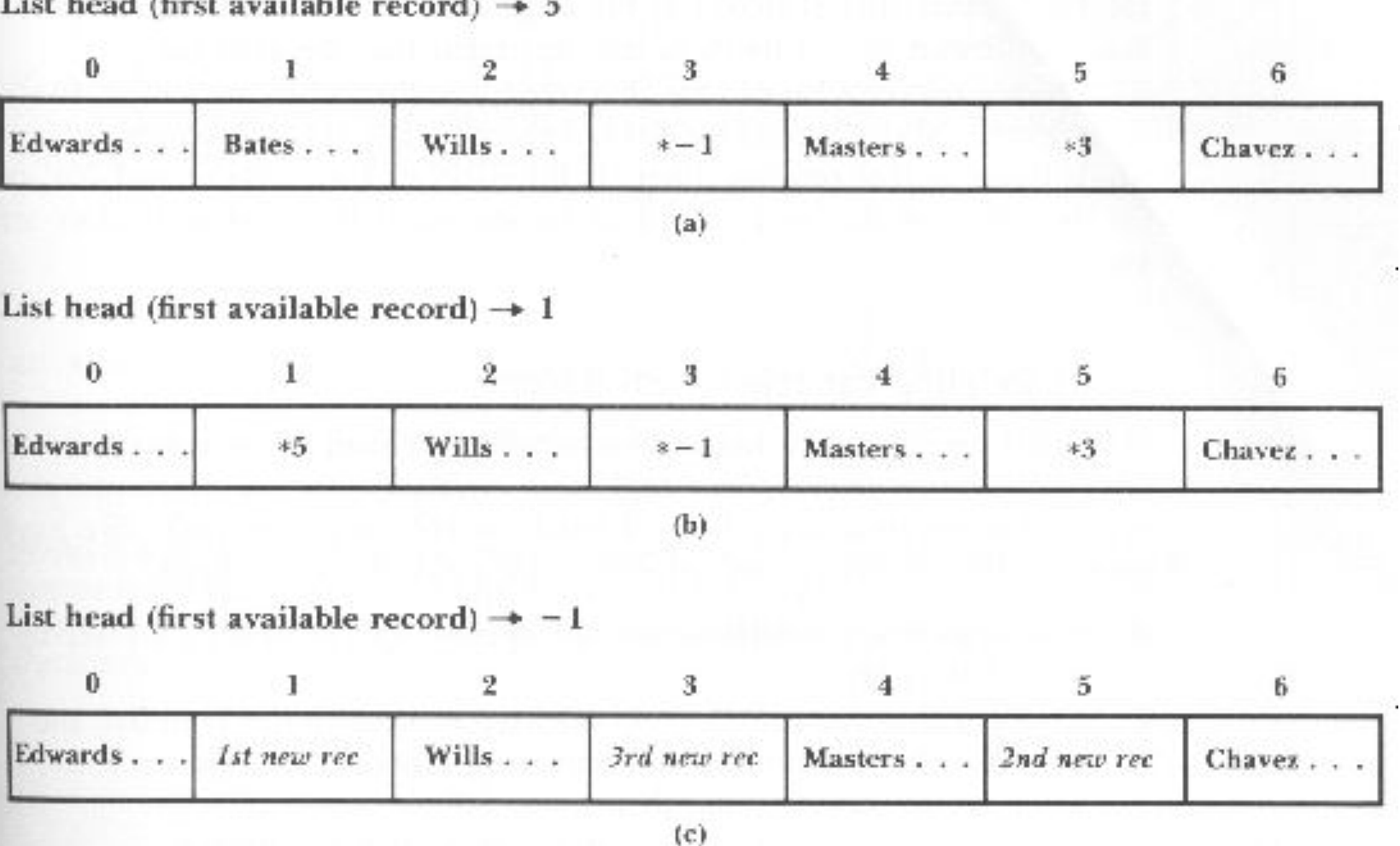

FIGURE 5.5 Sample file showing linked lists of deleted records. (a) After deletion of records 3 and 5, in that order. (b) After deletion of records 3, 5, and 1, in that order. (c) After insertion of three new records.

#### Registros de tamanho fixo

**Por que se usa uma pilha e não uma fila** ou outra estrutura de dados?

- ! A pilha poderia ser mantida na memória principal?
	- **U** Vantagens?
	- **Desvantagens?**

- **Example 3 Supondo arquivos com contagem de bytes** antes de cada registro
- **E.** Marcação dos registros eliminados via um marcador especial
- **Elista de registros eliminados... mas não dá** para usar RRNs
	- **Tem que se usar a posição de início no arquivo**

#### Eliminação de registros

HEAD. FIRST\_AVAIL: -1

40 Ames | John | 123 Maple | Stillwater | OK | 74075 | 64 Morrison | Sebastian 19035 South Hillcrest !Forest Village10K 74820145 Brown | Martha | 62 5 Kimbark Des Moines [IA 5031]

 $(a)$ 

HEAD FIRST\_AVAIL: 43

40 AmesiJohn 123 Maple Stillwater | OK | 74075 | 64 \*

45 Brown Marthai62

5 Kimbark Des Moines IIA 50311:

 $\mathbf{b}$ 

RGURE 5.6 A sample file for illustrating variable-length record deletion. (a) Original sample file stored in variable-length format with byte count (header record not included). (b) Sample file after deletion of the second record (periods show discarded Characters)

- **Para recuperar registros, não é possível** usar uma pilha
	- **E** necessário uma busca seqüencial na lista para encontrar uma posição com espaço suficiente

#### Adição de um registro de 55 bytes: exemplo

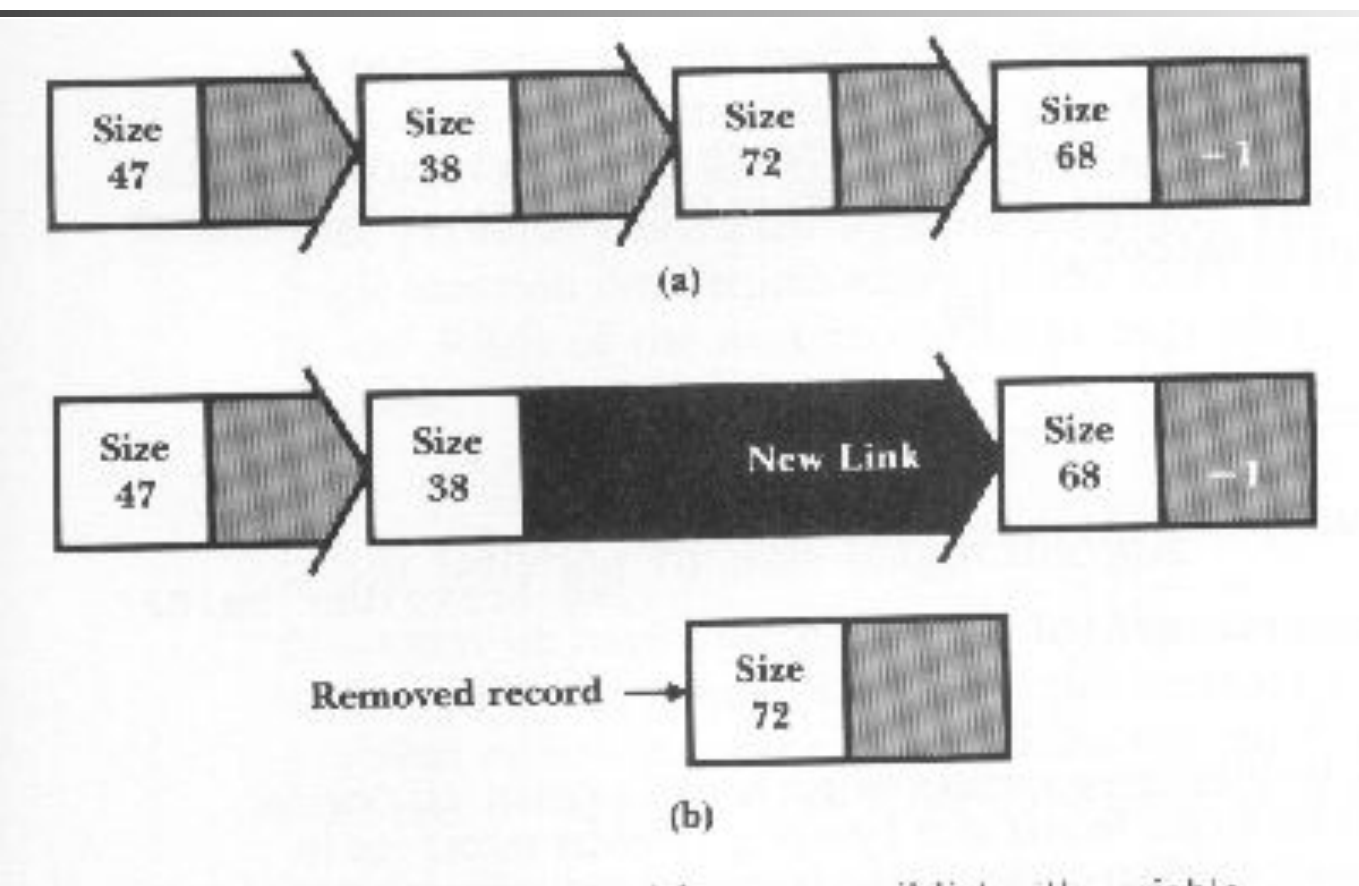

FIGURE 5.7 Removal of a record from an avail list with variablelength records. (a) Before removal. (b) After removal.

**Estratégias de alocação de espaço** 

**First-fit:** pega-se o primeiro que servir, como feito anteriormente

! Desvantagem?

**Estratégias de alocação de espaço** 

**First-fit**: pega-se o primeiro que servir, como feito anteriormente

! Desvantagem?

**E** Fragmentação interna

#### Fragmentação interna

FIGURE 5.10 Illustration of fragmentation with variable-length records. (a) After deletion of the second record (unused characters in the deleted record are replaced by periods). (b) After the subsequent addition of the record for Al Ham.

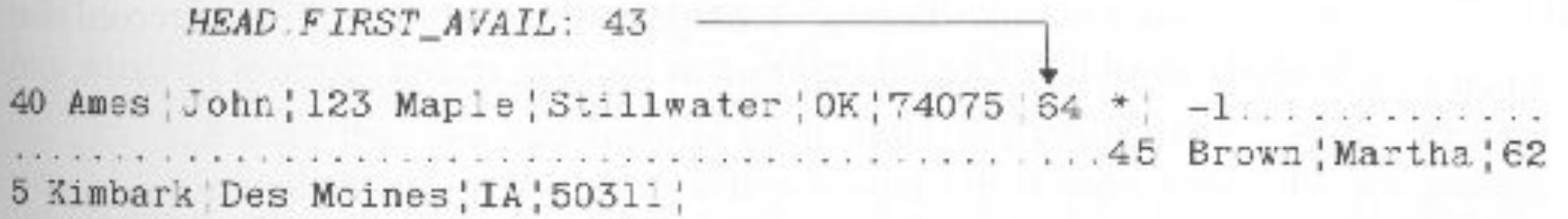

 $(a)$ 

#### HEAD. FIRST\_AVAIL: -1

40 Ames John; 123 Maple Stillwater; OK; 74075; 64 Ham; Al; 28 Elm; Ada; 5 Kimbark | Des Mcines | IA | 50311 |

**Estratégias de alocação de espaço** 

**First-fit:** pega-se o primeiro que servir, como feito anteriormente

! Soluções?

Estratégias de alocação de espaço

**Eirst-fit:** pega-se o primeiro que servir, como feito anteriormente

#### **B** Soluções?

- 1. Colocar o espaço que sobrou na lista de espaços disponíveis
- 2. Escolher o espaço mais justo possível

#### Combatendo a fragmentação

- Solução: colocar o espaço que sobrou na lista de espaços disponíveis
	- Parece uma boa estratégia, independentemente da forma que se escolhe o espaço

HEAD. FIRST AVAIL: 43

40 Ames: John: 123 Maple: Stillwater: 0K: 74075: 35 \* | -1.... ..26 Ham | Al | 28 Elm | Ada | OK | 70332 | 45 Brown | Martha | 6 25 Kimbark Des Moines | IA | 50311 |

FIGURE 5.11 Combatting internal fragmentation by putting the unused part of the deleted slot back on the avail list.

! Solução: escolher o espaço mais justo possível

- **Best-fit:** pega-se o mais justo
	- ! Desvantagem?

- **. Solução: escolher o espaço mais justo** possível
	- **Best-fit:** pega-se o mais justo
		- ! Desvantagem?
			- ! O espaço que sobra é tão pequeno que não dá para reutilizar
				- ! Fragmentação externa

- **. Solução: escolher o espaço mais justo** possível
	- **Best-fit:** pega-se o mais justo
		- . É conveniente organizar a lista de forma ascendente?

- **Solução: escolher o maior espaço** possível
	- *Worst-fit*: pega-se o maior
		- ! Diminui a fragmentação externa
		- ! Lista organizada de forma descendente?
			- **.** O processamento pode ser mais simples

**. Outra forma de combater fragmentação** externa

- ! Junção de espaços vazios adjacentes
	- ! Qual a dificuldade desta abordagem?

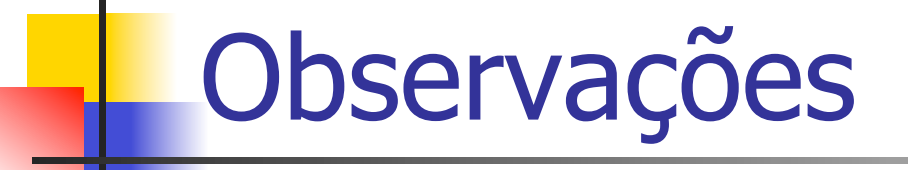

- ! Estratégias de alocação só fazem sentido com registros de tamanho variável
- ! Se espaço está sendo desperdiçado como resultado de fragmentação interna, então a escolha é entre first-fit e best-fit
	- A estratégia *worst-fit* piora esse problema
- ! Se o espaço está sendo desperdiçado devido à fragmentação externa, deve-se considerar a worst-fit

#### Ordenação e busca em arquivos

- ! É relativamente fácil buscar elementos em conjuntos ordenados
- ! A ordenação pode ajudar a diminuir o número de acessos a disco

#### Ordenação e busca em arquivos

**.** Já vimos busca seqüencial  $\bullet$  O(n)  $\rightarrow$  Muito ruim para acesso a disco!

- **E** a busca binária?
	- ! Modo de funcionamento?
	- ! Complexidade de tempo?

#### Busca binária

**Dificuldade: ordenar os dados em** arquivo para se fazer a busca binária

! Alternativa: ordenar os dados em RAM ! Ainda é necessário: ler todo o arquivo e ter memória interna disponível

#### Busca binária

- **Limitações** 
	- **Executives** de tamanho fixo
	- **Manter um arquivo ordenado é muito caro**
	- **Requer mais do que 1 ou 2 acessos** 
		- ! Por exemplo, em um arquivo com 1.000 registros, são necessários aproximadamente 10 acessos em média  $\rightarrow$ ainda é ruim!

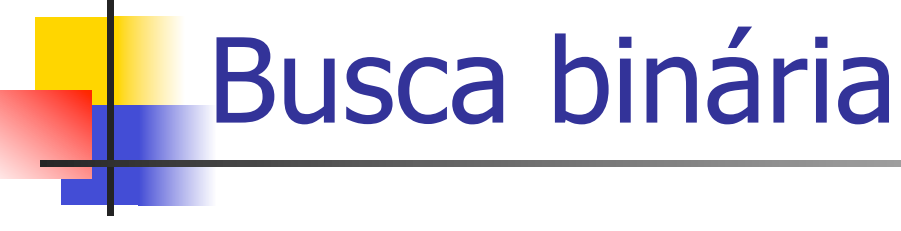

- **Exercício** 
	- **Implementar em C uma sub-rotina de busca** binária em um arquivo ordenado por número USP

```
struct aluno { 
        char nome[50]; 
        int nro_USP; 
}
```
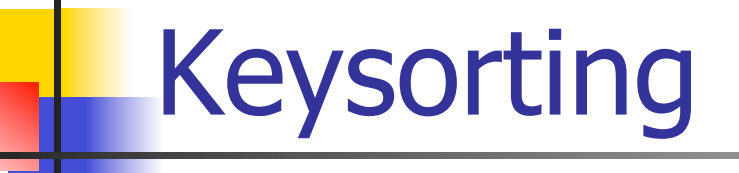

**• Ordenação por chaves** 

#### **Idéia básica**

- ! Não é necessário que se armazenem todos os dados na memória principal para se conseguir a ordenação
- **Basta que se armazenem as chaves**

# Keysorting

- **Método** 
	- 1. Cria-se na memória interna um vetor, em que cada posição tem uma chave do arquivo e um ponteiro para o respectivo registro no arquivo (RRN ou byte inicial)
	- 2. Ordena-se o vetor na memória interna
	- 3. Cria-se um novo arquivo com os registros na ordem em que aparecem no vetor ordenado na memória principal

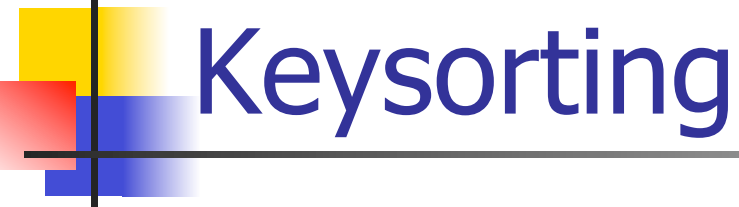

- **Limitações** 
	- Inicialmente, é necessário ler as chaves de todos os registros no arquivo
	- Depois, para se criar o novo arquivo, devem-se fazer vários seeks no arquivo para cada posição indicada no vetor ordenado
		- ! Mais uma leitura completa do arquivo
		- Não é uma leitura seqüencial
		- ! Alterna-se leitura no arquivo antigo e escrita no arquivo novo

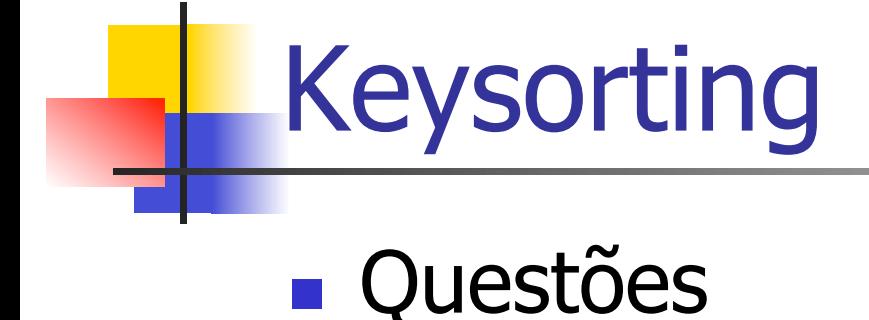

**Por que criar um novo arquivo?** 

! Não vale a pena usar o vetor ordenado como um índice?

## Questão delicada

#### ■ Independentemente do método de ordenação

- . O que fazer com os espaços vazios originados de registros eliminados?
	- E a estrutura de dados que os mantêm para que sejam reutilizados?
		- ! Pinned records